# Site Environmental Data Display & Analysis Software

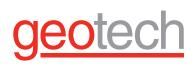

## Enviro Spāse

With Enviro Spāse (pronounced like "space") you can incorporate your data's spatial component into effective, attractive and informative GIS displays with a minimum outlay of time and maximum accuracy.

Create a single-user or company-wide integrated database and GIS system that is central to all your site data workflow applications – from the field and lab to the regulators.

### **FEATURES**

- Easily map your data
- Customize your displays
- Display supporting data
- Create sophisticated graphics
- Highlight important information
- Use with Enviro Data® or any database

### **BENEFITS**

- Inexpensive to buy
- Save time and money
- Really understand your projects
- Improve project quality
- Easy to learn and use
- Impress your clients
- Best support in the industry

RAL BRX 0 \* + 1.5.830 🖸 🔐 🕭 🕲 🗖 📢 N 7 7 N 4 7 1 - 0 3::::0 ector Map ۲ --0 --🖸 Enviro Spāse" Selection Selection 3104 91 907 62 Fe 8 17 3 38 10

Export to other programs

Display Wizards – Create sophisticated displays with the easy-to-use Enviro Spāse wizards

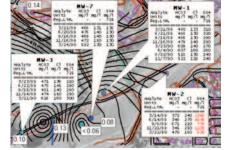

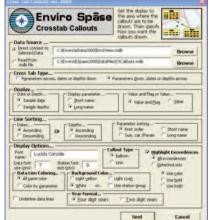

## **CALL GEOTECH TODAY (800) 833-7958**

Geotech Environmental Equipment, Inc. 2650 East 40th Avenue • Denver, Colorado 80205 (303) 320-4764 • (800) 833-7958 • FAX (303) 322-7242 email: sales@geotechenv.com website: www.geotechenv.com

## Site Environmental Data Display & Analysis Software

# <u>geotech</u>

## Enviro Spāse

### SPECIFICATIONS

### **Callout Wizard**

| Create information-rich callouts automatically   |
|--------------------------------------------------|
| Select fields for the header and detail lines    |
| Color-code exceedences or parameters             |
| Choose your background color                     |
| Display Value or Value and Flag                  |
| Software automatically places the callouts       |
| You can drag the callouts to fine-tune placement |
| Numerous sorting and display options             |
| Crosstab Callout Wizard                          |
| Display crosstab tables in callouts              |
| Draw samples/parameters across or down           |
| Multiple display options                         |
| Color code exceedences                           |
| Stiff Diagram Wizard                             |
| Automatically draw polygons at well locations    |
| Calculate milliequivalent values by parameter    |
| Calculate and display TDS                        |
| Color-code based on user-selected TDS cutoff     |
| Charge balance cutoff to suppress display        |
| Draw a legend                                    |
| User-controlled X and Y scaling                  |
| StickLog Wizard                                  |
| Draw lithology, concentration, or both           |
| Color-code based on concentration                |
| Draw lithology patterns                          |
| Optionally draw top and bottom depths            |
| Draw using elevation or depth                    |
| Draw a legend                                    |
| Use XY offsets for borings for better spacing    |

### **Graph Wizard**

## **CALL GEOTECH TODAY (800) 833-7958**

Geotech Environmental Equipment, Inc. 2650 East 40th Avenue • Denver, Colorado 80205 (303) 320-4764 • (800) 833-7958 • FAX (303) 322-7242 email: sales@geotechenv.com website: www.geotechenv.com